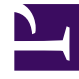

## **S** GENESYS

This PDF is generated from authoritative online content, and is provided for convenience only. This PDF cannot be used for legal purposes. For authoritative understanding of what is and is not supported, always use the online content. To copy code samples, always use the online content.

## Intelligent Workload Distribution Administrator's Guide

Roles and privileges for Workload Manager users

7/26/2024

Understand, assign and edit the access privileges of the different Workload Manager users (roles). Genesys Professional Services configure roles and privileges initially, using the default values described in this page.

## **Related documentation:**

•

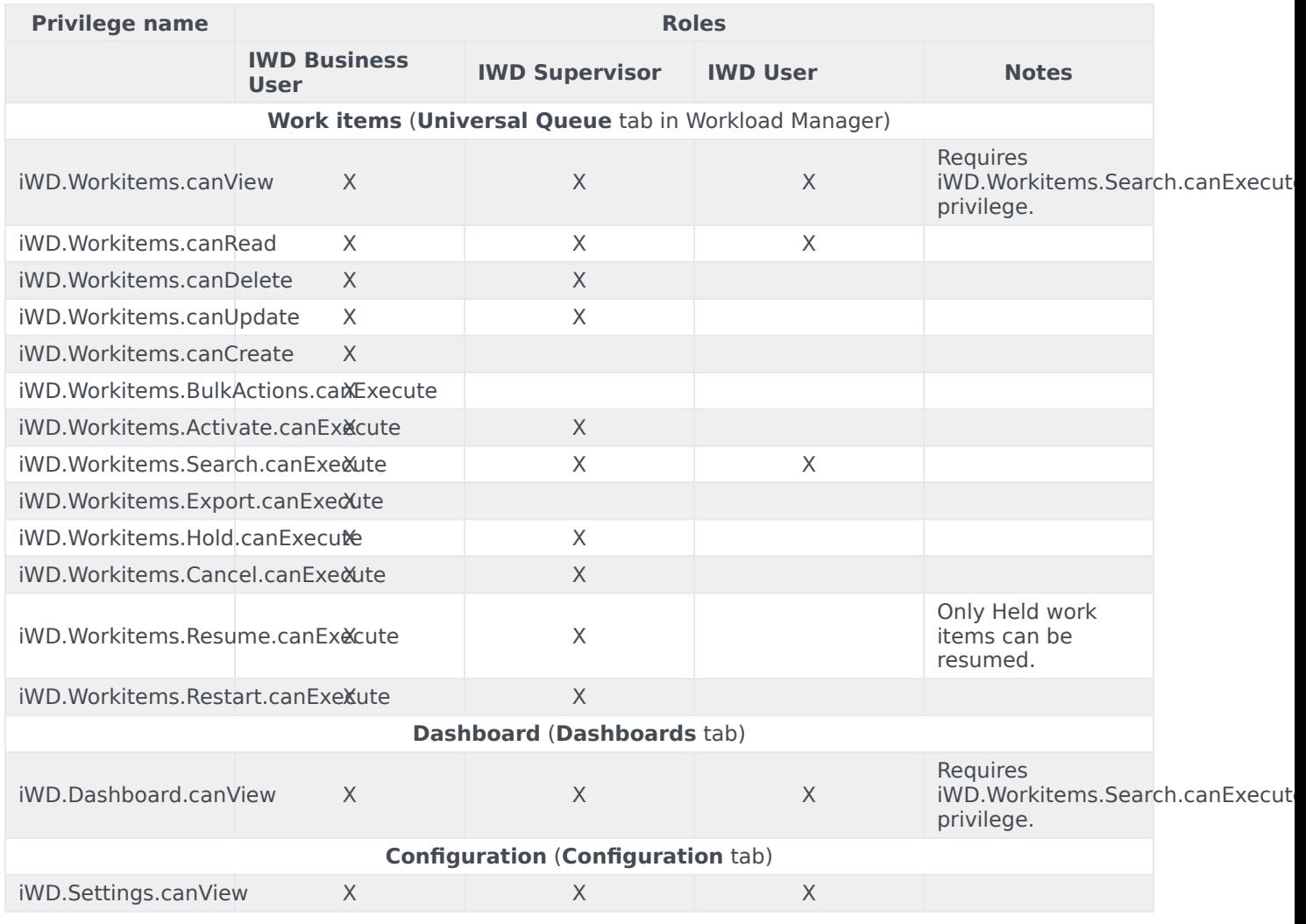

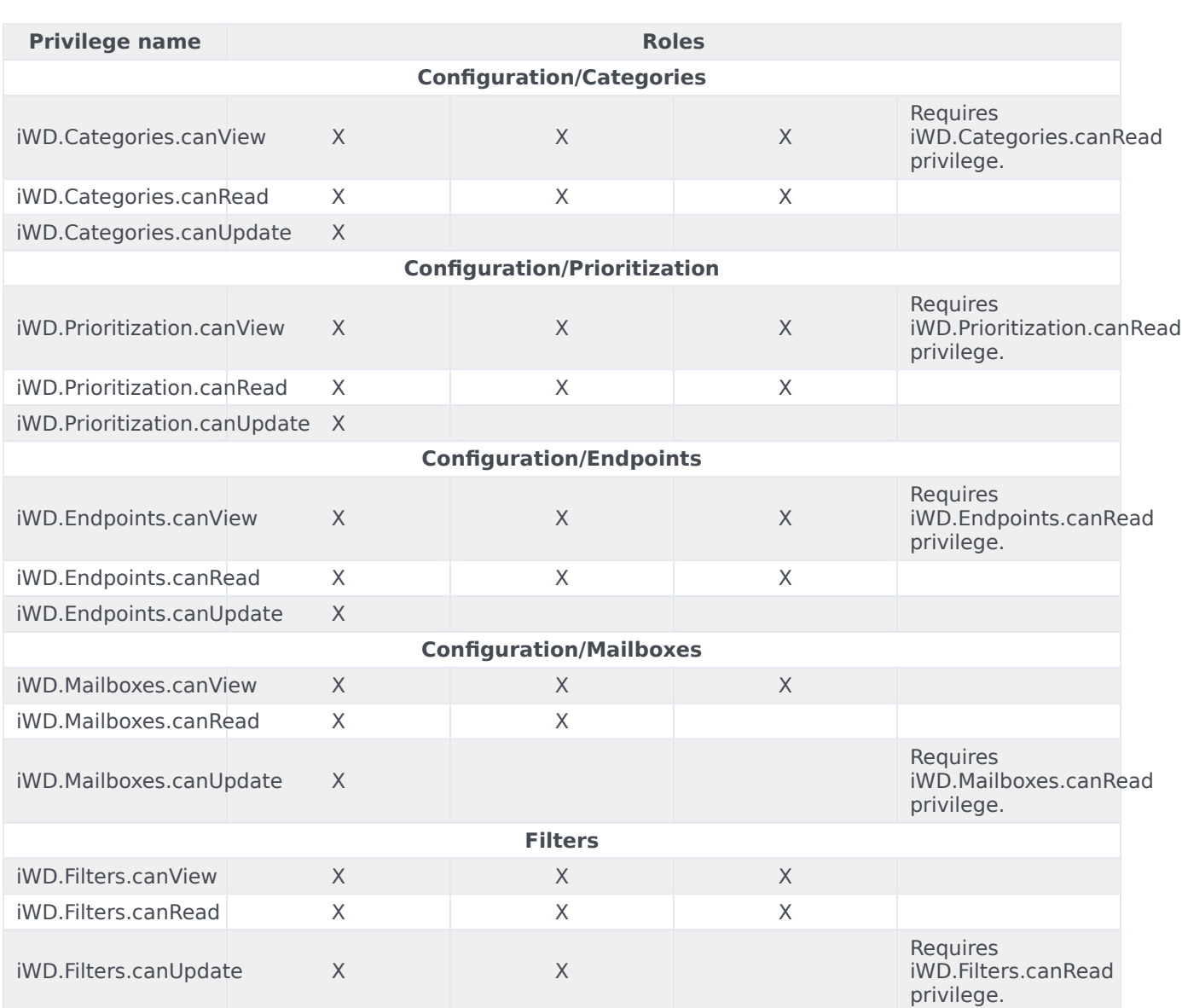

- Read privilege indicates that the user can make a database query.
- View privilege indicates ability to view in the user interface.
- Role definitions:
	- **IWD User**: View-only. No access to edit functions.
	- **IWD Supervisor**: Manages a small team of agents in a business unit. Can make changes to work items.
	- **IWD Business User**: Manages all business specific configuration: Categories, Endpoints, Mailboxes, but not submitter, setup or webhooks.
	- **IWD Administrator** (not shown above): Genesys Professional Services only.